# **Detect Right And Left Clicks Crack Torrent X64**

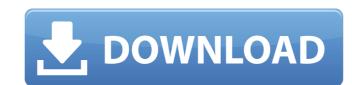

## Detect Right And Left Clicks [Mac/Win]

This demo shows how to detect Right Mouse clicks in a Delphi program and then perform a certain task when the user performs a right mouse click. In this case, we'll raise a ToastMessage just to let the user know the system just performed a right click. Notice that the code also responds to a left click, in case the user clicks accidentally the mouse, but this demo doesn't respond. This demonstration shows how to use the native RTTI API to get information about the interface and base classes for an object at runtime. Notice that the the code above compiles cleanly, but you'll need to download a demo project (See Downloads) and compile it to see the real action. The following RTTI demo shows how to search for and get RTTI information on any object instance. Note that the demo above compiles cleanly, but you'll need to download a demo project (See Downloads) and compile it to see the real action. The following RTTI information, for the most part) and shows how to look at a member/property on an object instance. Note that the demo above compiles cleanly, but you'll need to download a demo project (See Downloads) and compile it to see the real action. Note that the demo above compiles cleanly, but you'll need to download a demo project (See Downloads) and compile it to see the real action. Note that the demo above compiles cleanly, but you'll need to download a demo project (See Downloads) and compile it to see the real action. Note that the demo above compiles cleanly, but you'll need to download a demo project (See Downloads) and compile it to see the real action. Note that the demo above compiles cleanly, but you'll need to download a demo project (See Downloads) and compile it to see the real action. Note that the demo above compiles cleanly, but you'll need to download a demo project (See Downloads) and compile it to see the real action. Note that the demo above compiles cleanly but you'll need to download a demo project (See Downloads) and compile it to see the real action. The following RTTI demo shows how to

#### **Detect Right And Left Clicks For Windows**

#### Detect Right And Left Clicks With Registration Code Free Download [Updated] 2022

This component implements the right and left mouse click events and the user interaction. informative link EPichrome or a EUmblem (or a mix of both)? An easy to use version of jigsaw puzzle by Google. Just select background color and split it up to a number of pieces. Description: EPichrome is the free Google tool for splitting the background color for the image into a number of pieces. You can select the size of these pieces by clicking on the horizontal and vertical lines. EPichrome can be used to find the split points for various different colors which are then joined together to form a perfect picture. If there is a picture in the background, it will be displayed on top of the new picture made from the splitted image. You can compare the result with the original by clicking the green checkmark at the top of the window. EPichrome is based on a set of algorithms written by Matt Sandell. You can read about EPichrome here. informative link Lattice ImageViewer (API) This is a free delphi library that provides the following controls: Box Image Ellipse Polyline Polygon Polyline Rectangle Text Image Polygon Polyline Line RoundRect Image RoundRect Image RoundRect Image RoundRect Image RoundRect Image RoundRect Image RoundRect RoundRect RoundRect RoundRect RoundRect RoundRect RoundRect RoundRect RoundRect RoundRect RoundRect RoundRect Image RoundRect Image RoundRect RoundRect RoundRect RoundRect RoundRect Image RoundRect RoundRect RoundRe

### What's New In?

This is an example on how to detect right or left clicks. Use this demo to see how to use how to use how to do this. In this demo a menu item is clicked, it displays the number of times the menu item was clicked). Additional Documentation: As you can see in the example, this demo is done in a very simple manner. Here is the code from the example. Setup the menu bar: //Setup the menu 1:= TMenu.Create(menu1.Visible := True; menu1.PopupMenu := menu2; Detect right and left mouse clicks: menu2.PopupMenu1.PopupMenu.Create(menu2.PopupMenu1.PopupMenu1.PopupMenu1.PopupMenu1.PopupMenu1.PopupMenu1.PopupMenu1.PopupMenu1.PopupMenu1.PopupMenu1.PopupMenu2.PopupMenu2.PopupMenu2.PopupMenu2.PopupMenu2.PopupMenu2.PopupMenu2.PopupMenu2.PopupMenu2.PopupMenu2.PopupMenu2.PopupMenu2.PopupMenu2.PopupMenu2.PopupMenu3.PopupMenu3.

# System Requirements For Detect Right And Left Clicks:

Minimum: OS: Windows XP, Vista, 7, 8, 10 (64-bit versions only) Processor: Intel Pentium4 2.4GHz, AMD Athlon 3200+, Intel Core2 2.8GHz, AMD Phenom 9950 Memory: 1GB RAM, 8GB RAM Storage: 200MB available space for data file Video Card: VGA compatible Additional Notes: DirectX 7.0 compliant system. Note: if you have

https://look-finder.com/wp-content/uploads/2022/07/IPSwitcher\_Basic.pdf https://vizitagr.com/collbee-free-license-key-download-april-2022/

https://hopsishop.com/2022/07/04/qawl-0-0-7-crack-2022/ https://gazetabilgoraj.pl/advert/zipmix-free-download-march-2022/

http://jwbotanicals.com/vxpeviewer-with-key/

https://3net.rs/wp-content/uploads/2022/07/Message\_Spy\_Crack\_\_\_Activation\_Code\_With\_Keygen\_Free\_WinMac.pdf

http://alulam.yolasite.com/resources/Opgui-formerly-OpenProg-Crack--Free-Download.pdf https://pouss-mooc.fr/2022/07/04/izotope-alloy-1-1-8-with-full-keygen-free-download-x64-latest-2022/

http://www.hva-concept.com/wp-content/uploads/2022/07/niccfer.pdf
https://lsvequipamentos.com/wp-content/uploads/2022/07/Media\_Mall\_Toolbar\_\_Crack\_\_\_Free\_Latest\_2022.pdf
https://tchatche.ci/upload/files/2022/07/XPWxllYLEn2ZZNAVjn2K\_04\_7b7dd31166ac390101467d1ba43516eb\_file.pdf https://qef.org.uk/system/files/webform/cv/sastas369.pdf

http://elstar.ir/2022/07/04/windows-uninstaller-license-key-full-for-windows/

https://estudandoabiblia.top/my-personal-planner-crack-free-download-mac-win/

https://wmondemand.com/?p=17336

http://meowmeowcraft.com/wp-content/uploads/2022/07/ForceToolkit\_Crack.pdf
https://paddock.trke.rs/upload/files/2022/07/mAaZNmPoPSDIW4IIPfRo\_04\_9fe7166657a9b698bfd0da3c7bb025a1\_file.pdf

https://movingservices.us/index.php/2022/07/04/aurees-crack-serial-key-free-x64-updated-2022/

https://www.hhlacademy.com/advert/recovery-toolbox-for-excel-crack-x64-2022/ https://smrsavitilako.com/sound-similar-crack-with-product-key-download-pc-windows/uncategorized/